# **(Spin) bulk band structure calculations with SFHIngX**

### **Session D3 Alexey Dick and Sybille Frank**

**Workshop on application of Density-Functional Theory in Condensed-Matter Physics, Surface Physics,Chemistry, Engineering, and Biology 21-30 July 2003 Fritz-Haber-Institut der Max-Planck-Gesellschaft, Berlin, Germany**

*List of tasks:*

- •Recall how to setup SCF run
- •Learn how to setup band structure calculations
- •Learn how to analyze band structure output

- •Magnetic systems
- •How to setup initial magnetic structures
- •Band structure for magnetic system

# **Why should one care about band structure?**

# •**Understanding of physics at nanoscale**

•**Deep understanding of material properties à engineering of new materials, feasibility of its application in industry (optical / electronic / magnetic / spintronic / catalytic devices)**

# •**Direct comparison with experiment à**

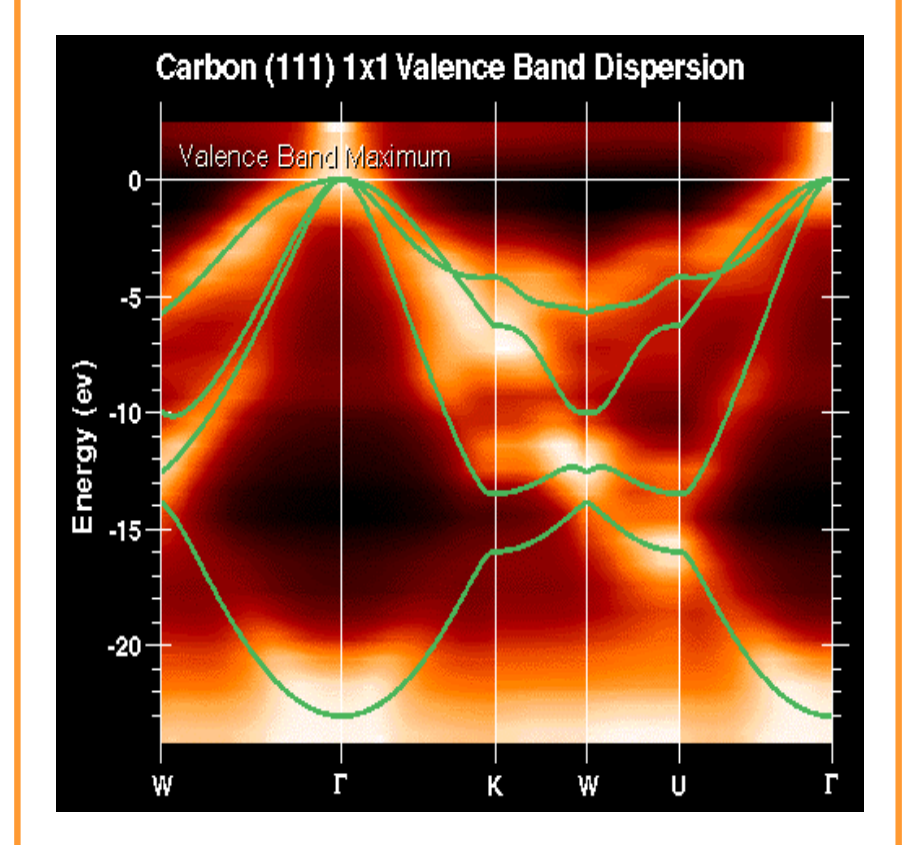

**Comparison between angle-resolved photoelectron spectroscopy and theoretically predicted band structure \*** 

**\*Taken from http://www-als.lbl.gov/als/science/sci\_archive/diamond.html Workshop on DFT, FHI-Berlin, 21-30 July 2003**

### **How to obtain band structure?**

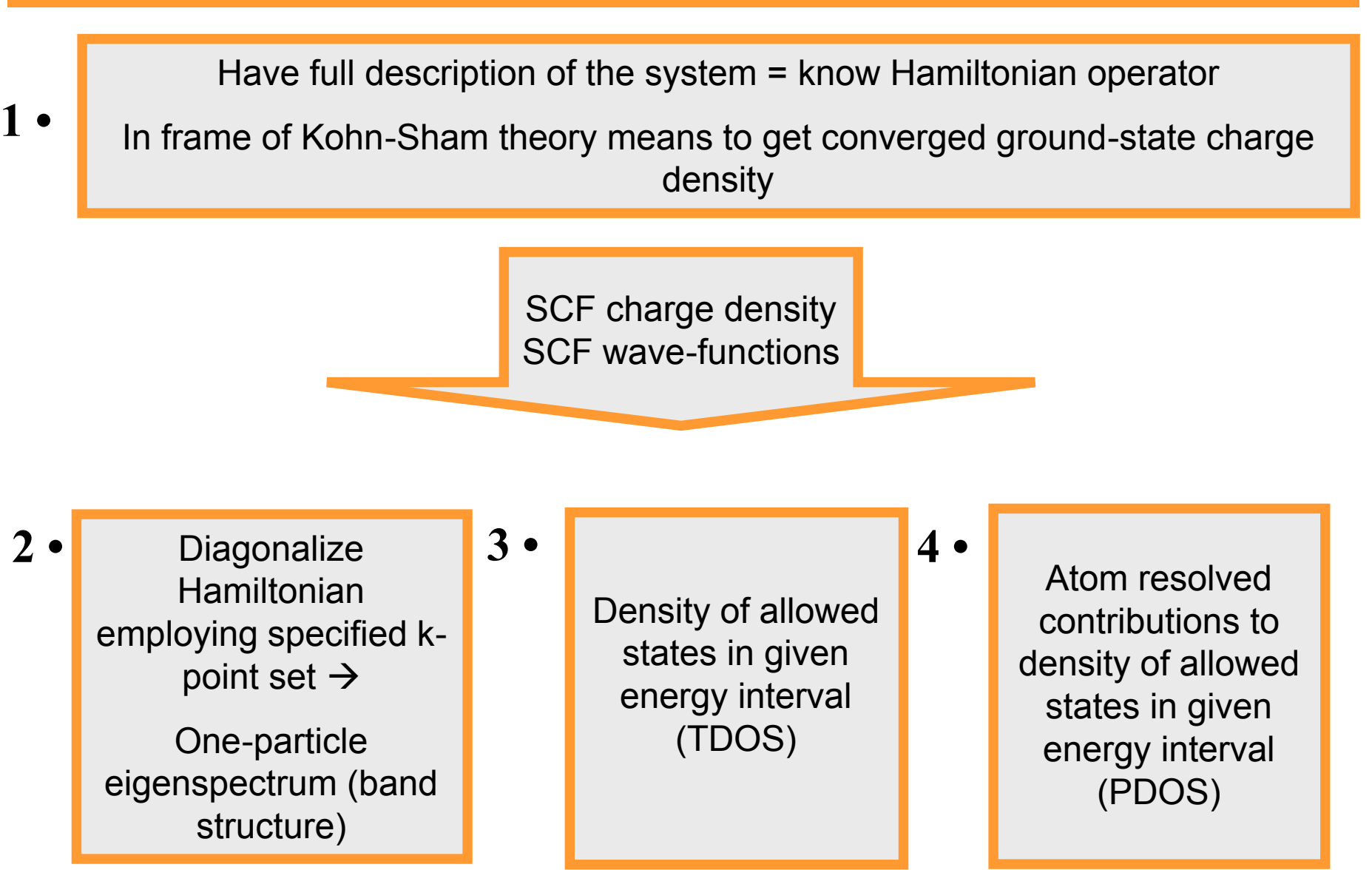

# **1 • How to get full description of the system?**

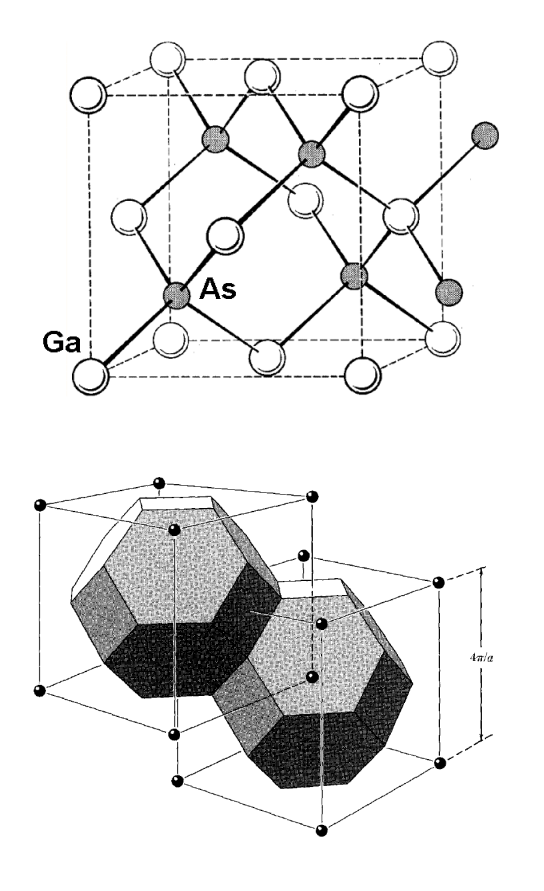

GaAs crystal structure and corresponding (fcc) Brillouin zones

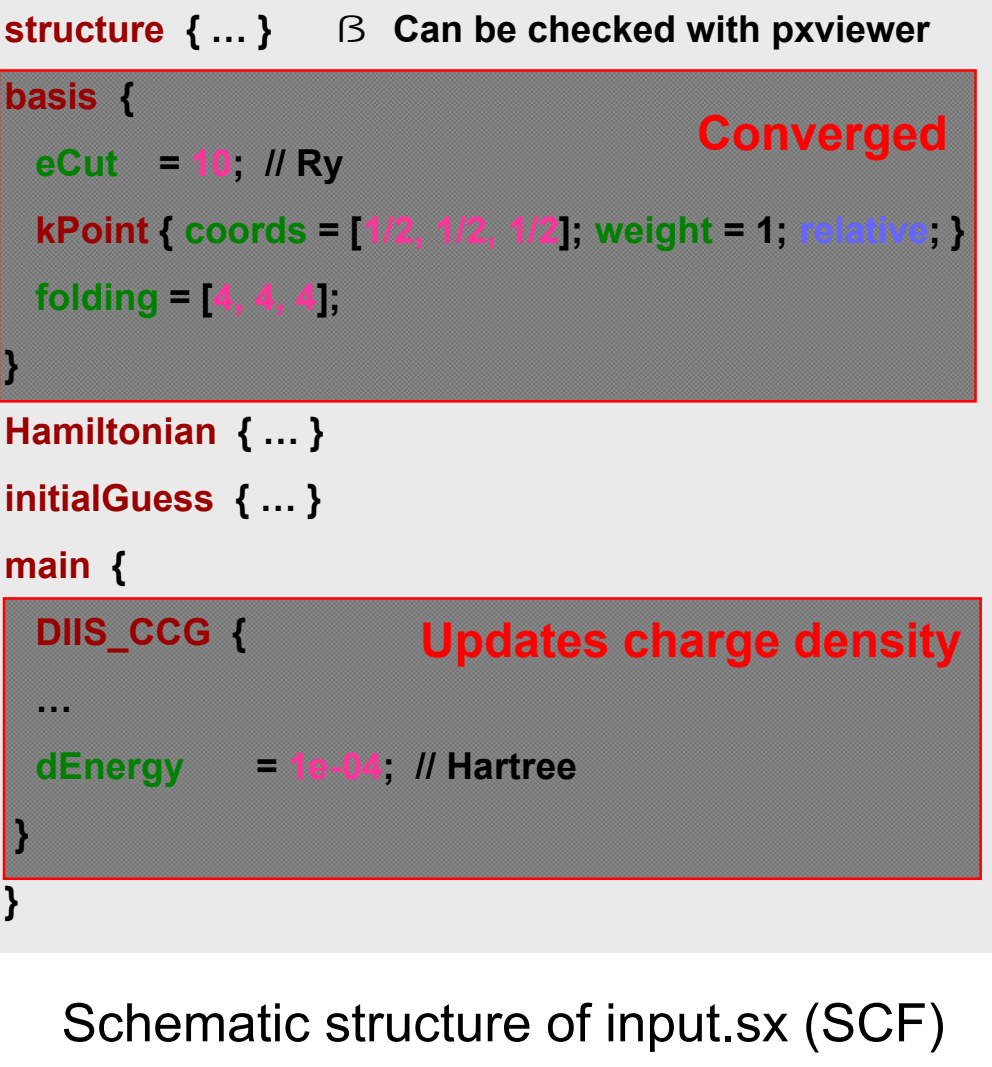

### **What one gets after SCF calculation?**

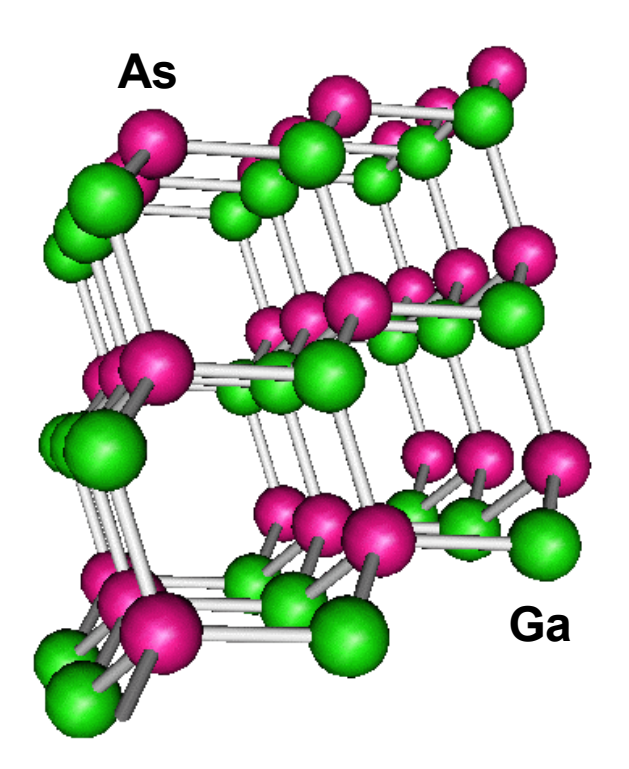

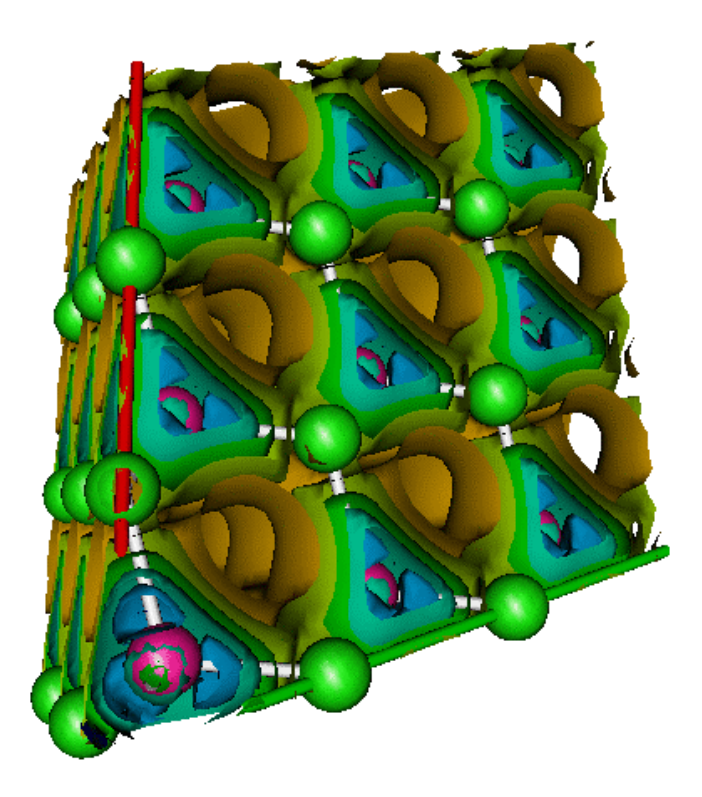

GaAs atomic structure GaAs SCF charge density

### **Self-consistent (SCF) converged charge density Set of SCF wave-functions Fermi energy and occupations**

### **How to diagonalize SCF Hamiltonian?**

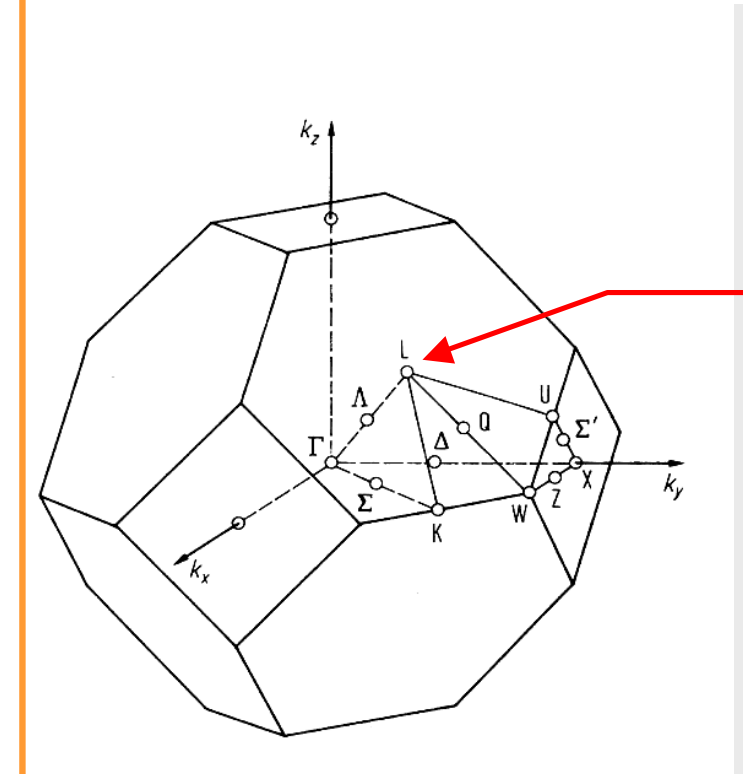

GaAs crystal structure and corresponding (fcc) Brillouin zone

**structure { … } ß Can be checked with pxviewer basis { eCut = 10; // Ry ß Must be as in SCF kPoints { from { coords = L; label = "L";} to { coords = G; label = "Gamma"; nPoints = 9; } … to { coords = G; label = "Gamma"; nPoints = 11; } } } Hamiltonian { … } initialGuess { rho = "scf-rho.sxb"; … } Read-in SCF main { DIIS\_CCG { … keepRhoFixed; ß VERY IMPORTANT dEnergy = 1e-04; // Hartree } } Keep SCF charge density Any set**

# **What we get after band structure calculation?**

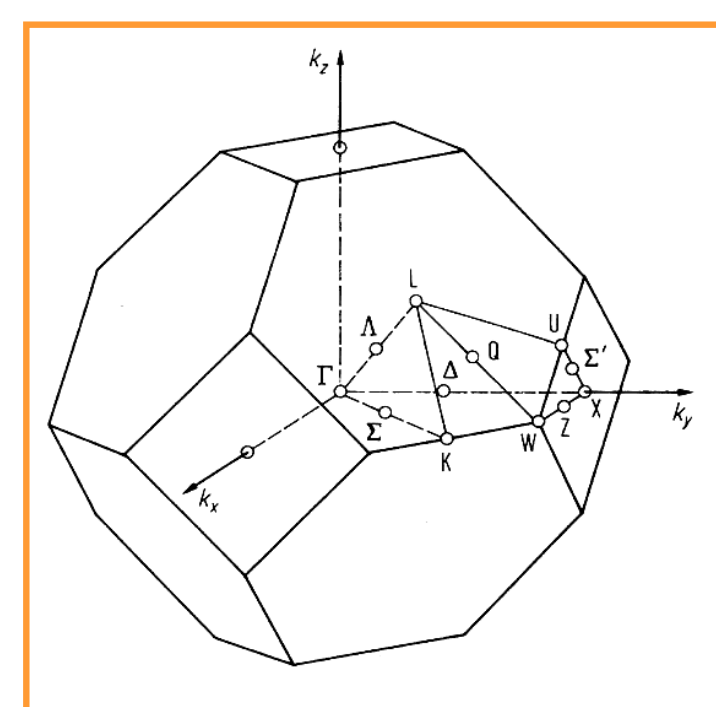

GaAs crystal structure and corresponding (fcc) first Brillouin zone

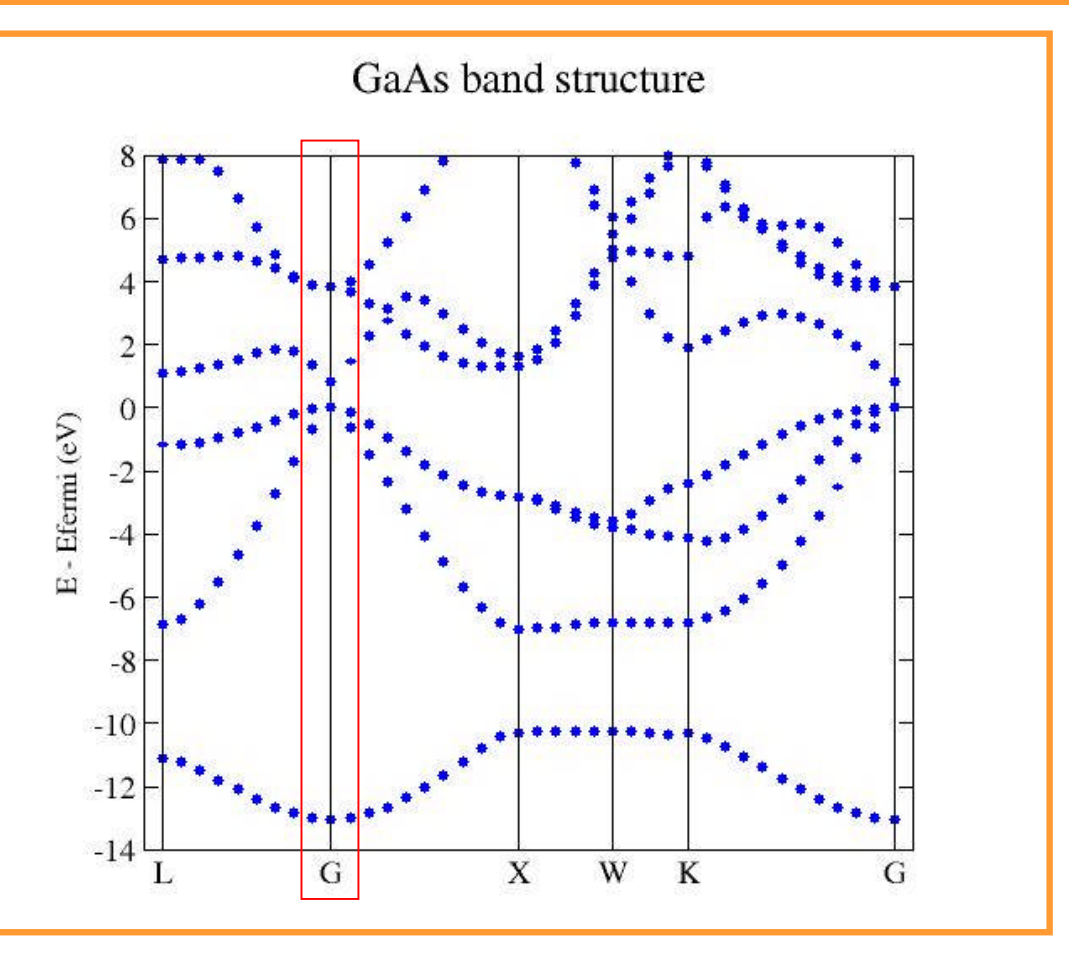

What we have discovered:

- •Semiconductor
- •Direct band gap
- •Band gap width 0.90 eV

### **3 • Can one do more?**

Total density of states (TDOS)  $\rightarrow$ number of available states at given energy

$$
TDOS(e) = \sum_{i,k} w_k G(e - e_{ik})
$$

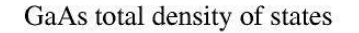

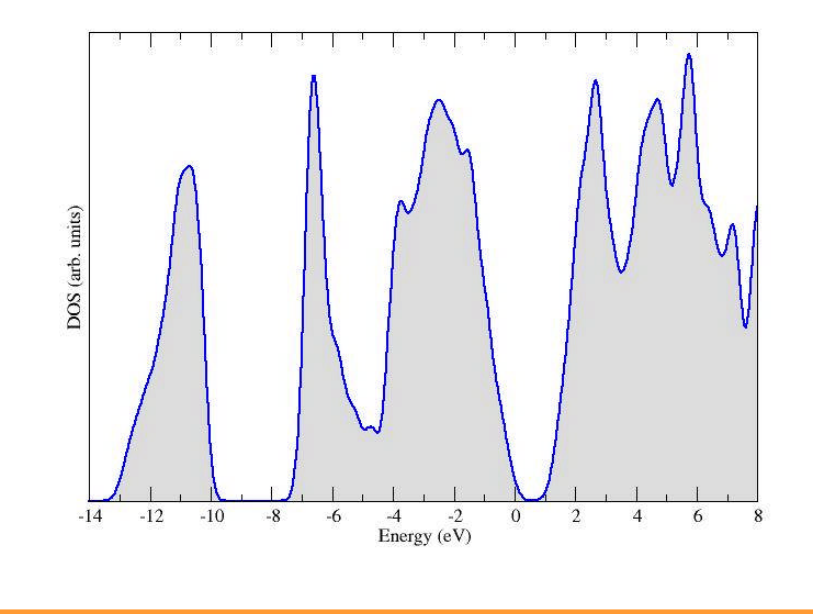

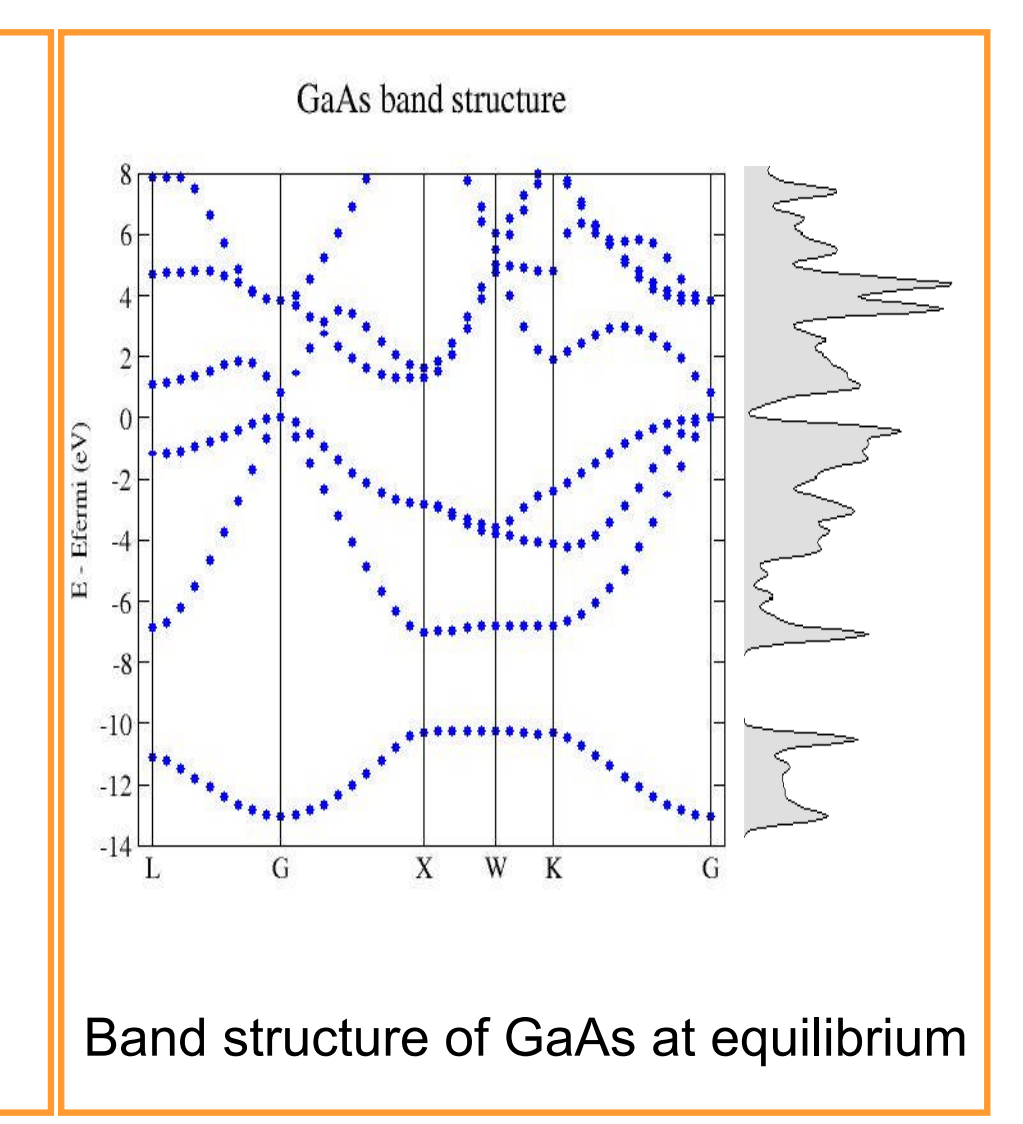

Attention – broadening is artificial  $\rightarrow$  convergence tests needed

# **(3 • + 4 •) Can we learn more?**

Projected density of states (PDOS)  $\rightarrow$  overlap of localized atomic orbitals with SCF wavefunction at given energy

$$
PDOS_{iOrb}(e) = \sum_{i,k} w_k G(e - e_{ik}) |\langle m_{iOrb} | R | y_{ik} \rangle|^2
$$

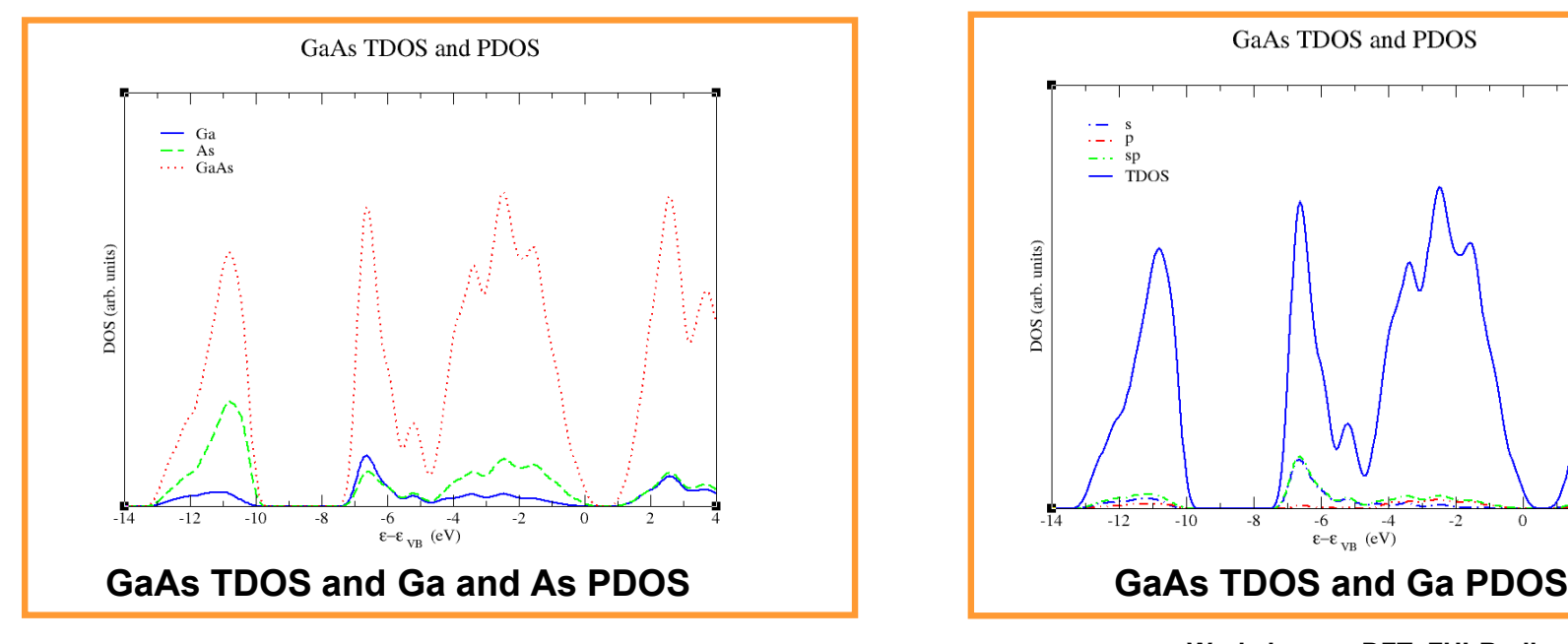

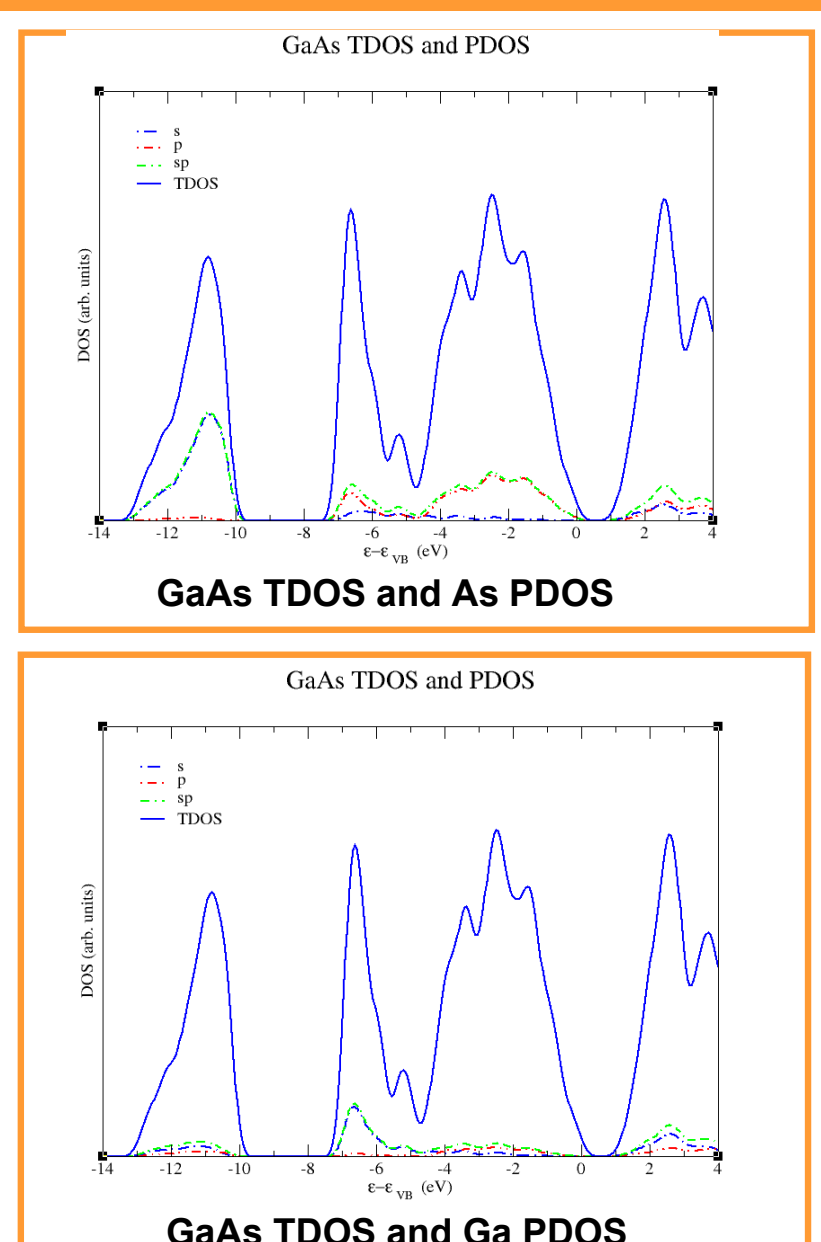

#### **Workshop on DFT, FHI-Berlin, 21-30 July 2003**

### **Task on one's own**

With the same machinery as applied to GaAs perform careful analysis of aluminum face-centered cubic structure, that is at thermodynamical equilibrium:

- •Analyze atomic structure
- •Obtain SCF charge density
- •Visualize structure and SCF charge density
- •Get aluminum band structure  $\rightarrow$  answer question whether fcc-Al is metal or not?
- •Calculate converged TDOS

# **Magnetism in SFHIngX**

Current treatment of the magnetism in **SFHIngX**

- no spin-orbit coupling included
- only collinear magnetic structures can be treated  $\rightarrow$  have only two spin channels – spin up and spin down

Questions to learn:

- •Magnetic structure initialization
- •Fixed magnetization calculations
- •Spin-density visualization
- •Magnetic electronic structure analysis

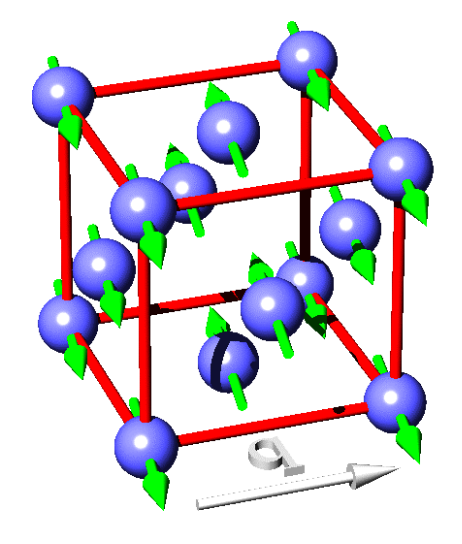

### **Magnetic structure initialization**

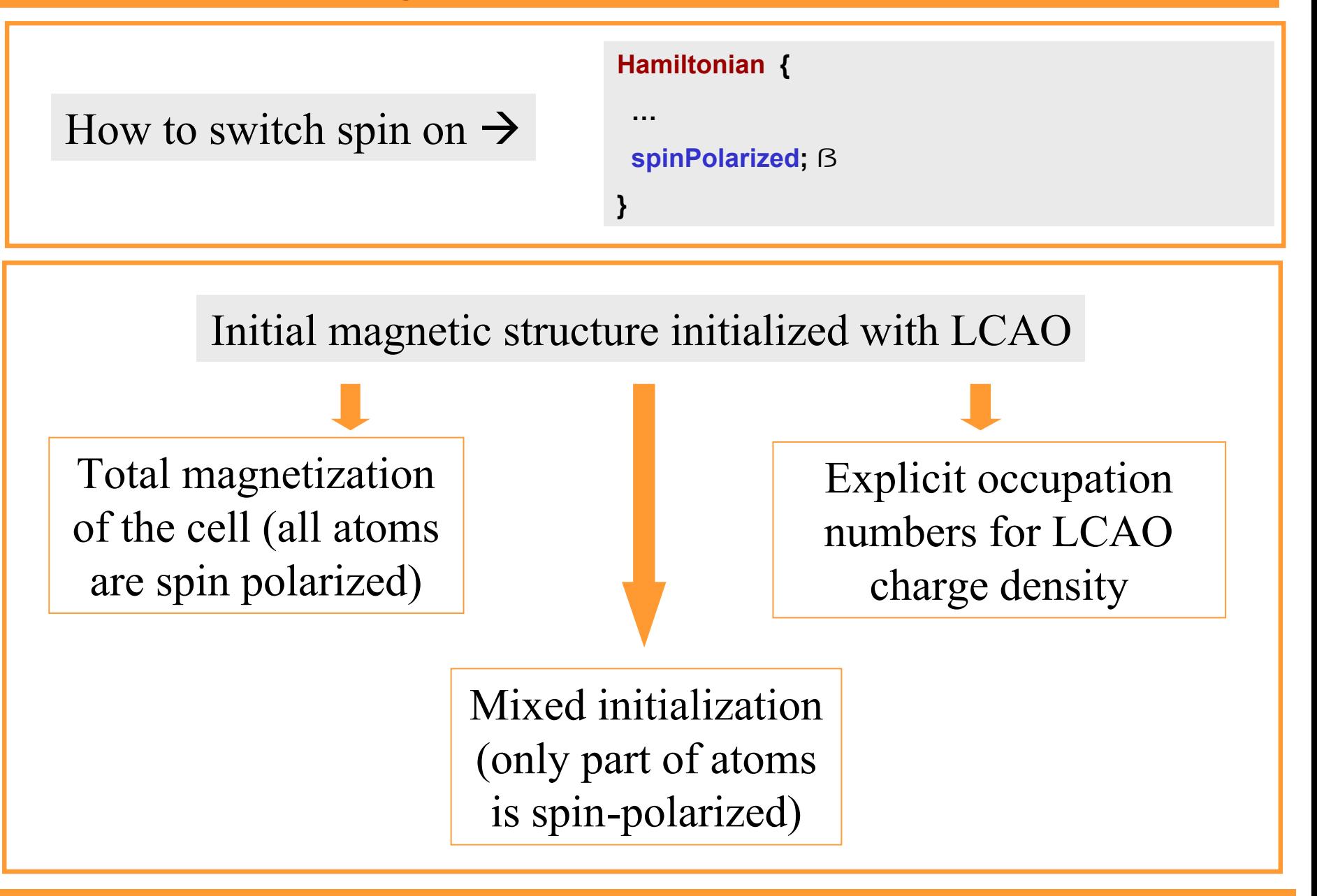

### **Magnetic structure initialization**

Total magnetization of the cell (all atoms are spin polarized)

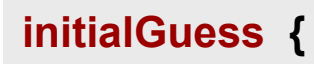

**…**

**}**

```
rho { atomicOrbitals; spinMoment = 1; } ß
```
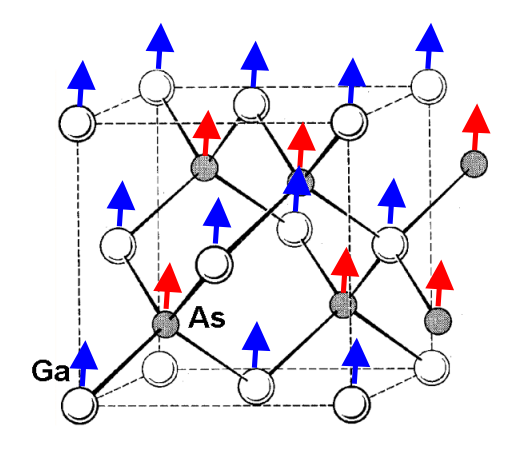

# Explicit occupation numbers for LCAO charge density

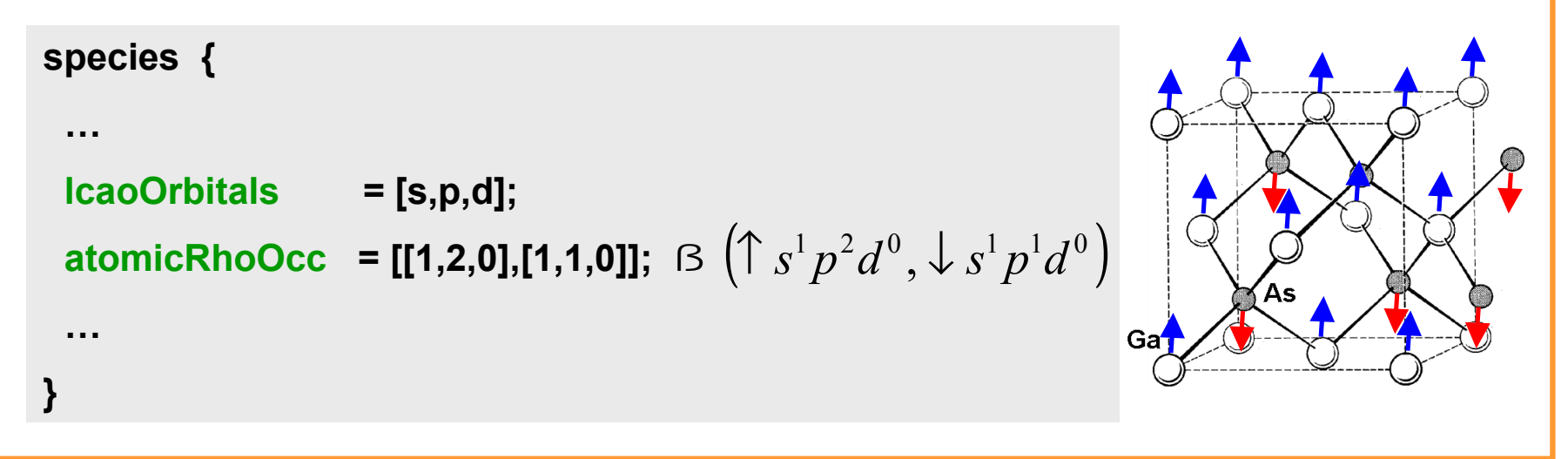

### **Magnetic structure initialization**

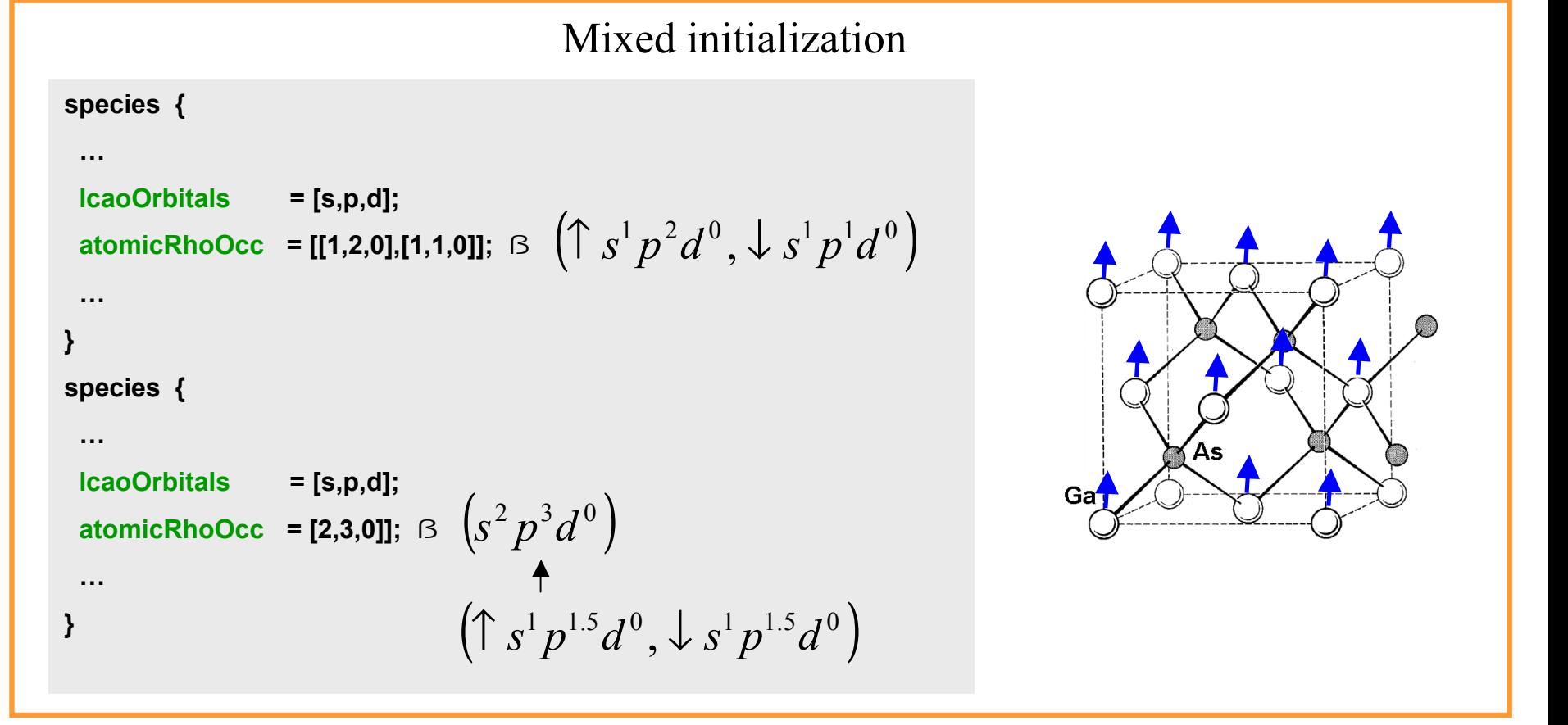

### Hint: to get nonzero spin density system must be metallic  $\rightarrow$  all-state-CCG can not be used

### **Magnetic structure analysis**

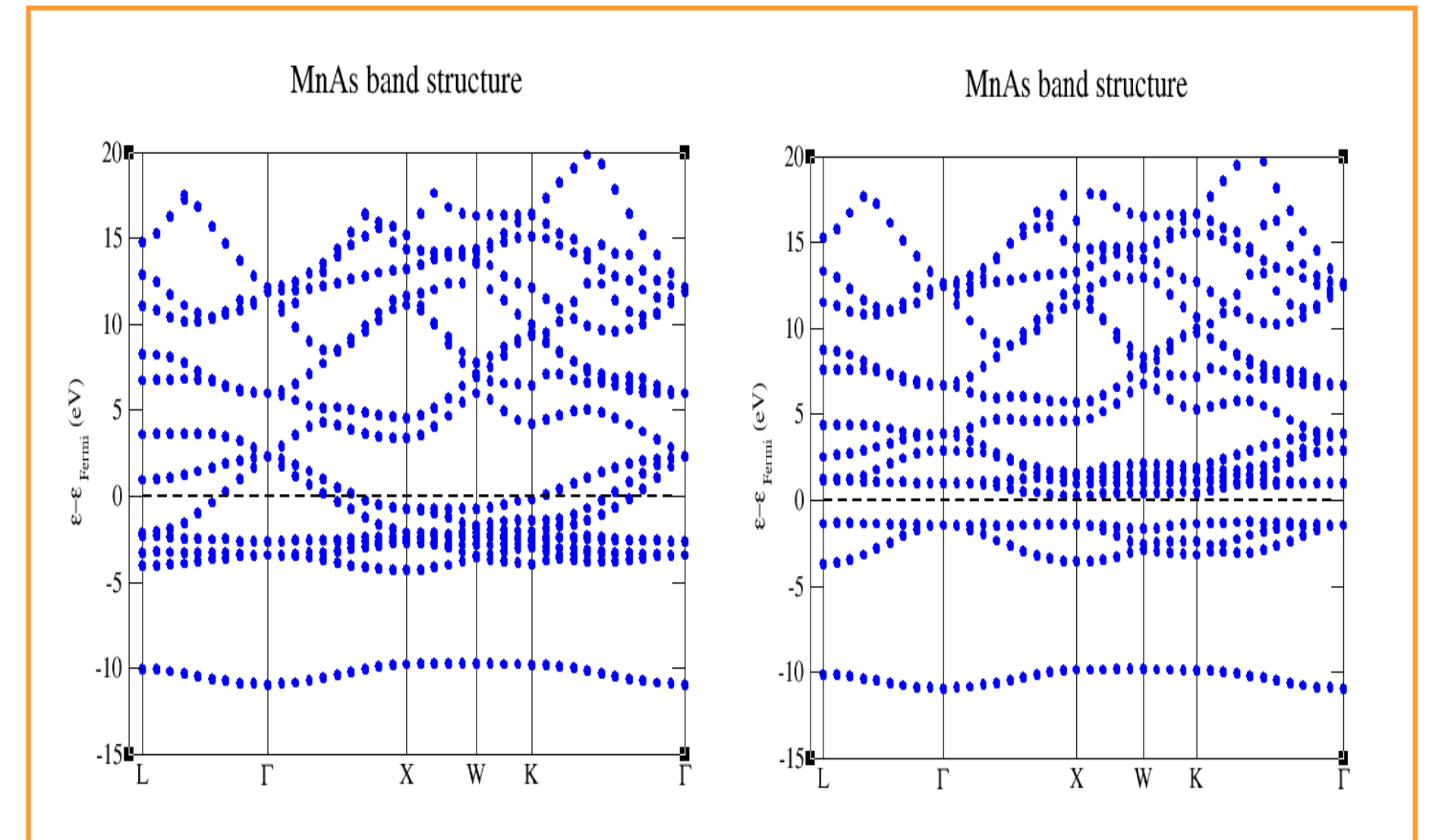

MnAs(zinc blende) band structure for majority and minority spin channels

### **Visualization of spin density**

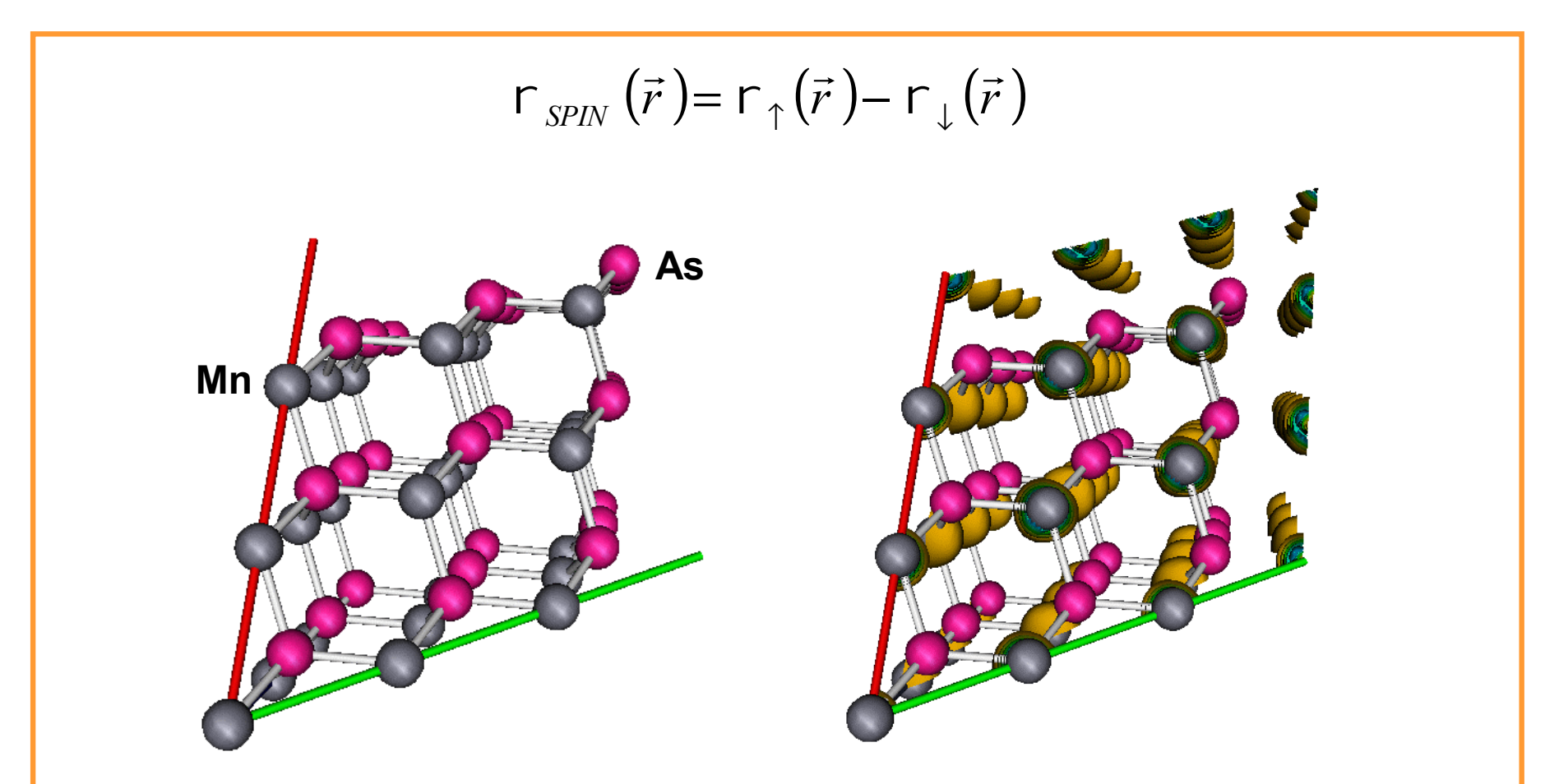

MnAs (zinc blende) atomic structure MnAs (zinc blende) spin density

Using different initial magnetic structure initialization schemes calculate:

•Isolated As atom (spin-polarized / spin-neutral) •Isolated Ga atom (spin-polarized / spin-neutral) Analyze obtained electronic structures (TDOS and PDOS) and draw conclusion about importance of spin-polarization

Perform analysis of MnAs (zinc blende) magnetic crystal:

- •Analyze atomic structure
- •Obtain SCF charge density
- •Visualize structure and SCF charge density, spin density
- •Get and analyze band structure
- •Calculate converged TDOS

### **What one should learn in this session**

- •Setup nonmagnetic SCF run
- •Setup band structure calculations
- •Analyze band structure output

- •Setup magnetic SCF run
- •Different ways how to setup initial magnetic structures
- •Visualization of spin density
- •Band structure for magnetic system